## Package 'ODER'

April 10, 2023

<span id="page-0-0"></span>Title Optimising the Definition of Expressed Regions

Version 1.4.0

Date 2021-04-13

Description The aim of ODER is to identify previously unannotated expressed regions (ERs) using RNA-sequencing data. For this purpose, ODER defines and optimises the definition of ERs, then connected these ERs to genes using junction data. In this way, ODER improves gene annotation. Gene annotation is a staple input of many bioinformatic pipelines and a more complete gene annotation can enable more accurate interpretation of disease associated variants.

License Artistic-2.0

URL <https://github.com/eolagbaju/ODER>

BugReports <https://support.bioconductor.org/t/ODER>

biocViews Software, GenomeAnnotation, Transcriptomics, RNASeq, GeneExpression, Sequencing, DataImport

Encoding UTF-8

LazyData false

Roxygen list(markdown = TRUE)

RoxygenNote 7.1.2

Suggests BiocStyle, covr, knitr, recount, RefManageR, rmarkdown, sessioninfo, SummarizedExperiment, testthat (>= 3.0.0), GenomicFeatures, xfun

Config/testthat/edition 3

Config/testthat/parallel true

VignetteBuilder knitr

Imports BiocGenerics, BiocFileCache, dasper, derfinder, dplyr, IRanges, GenomeInfoDb, GenomicRanges, ggplot2, ggpubr, ggrepel, magrittr, rtracklayer, S4Vectors, stringr, data.table, megadepth, methods, plyr, purrr, tibble, utils

Depends  $R$  ( $>= 4.1$ )

<span id="page-1-0"></span>git\_url https://git.bioconductor.org/packages/ODER

git\_branch RELEASE\_3\_16

git\_last\_commit 7a08fc0

git\_last\_commit\_date 2022-11-01

Date/Publication 2023-04-10

Author Emmanuel Olagbaju [aut], David Zhang [aut, cre] (<<https://orcid.org/0000-0003-2382-8460>>), Sebastian Guelfi [ctb], Siddharth Sethi [ctb]

Maintainer David Zhang <david.zhang.12@ucl.ac.uk>

## R topics documented:

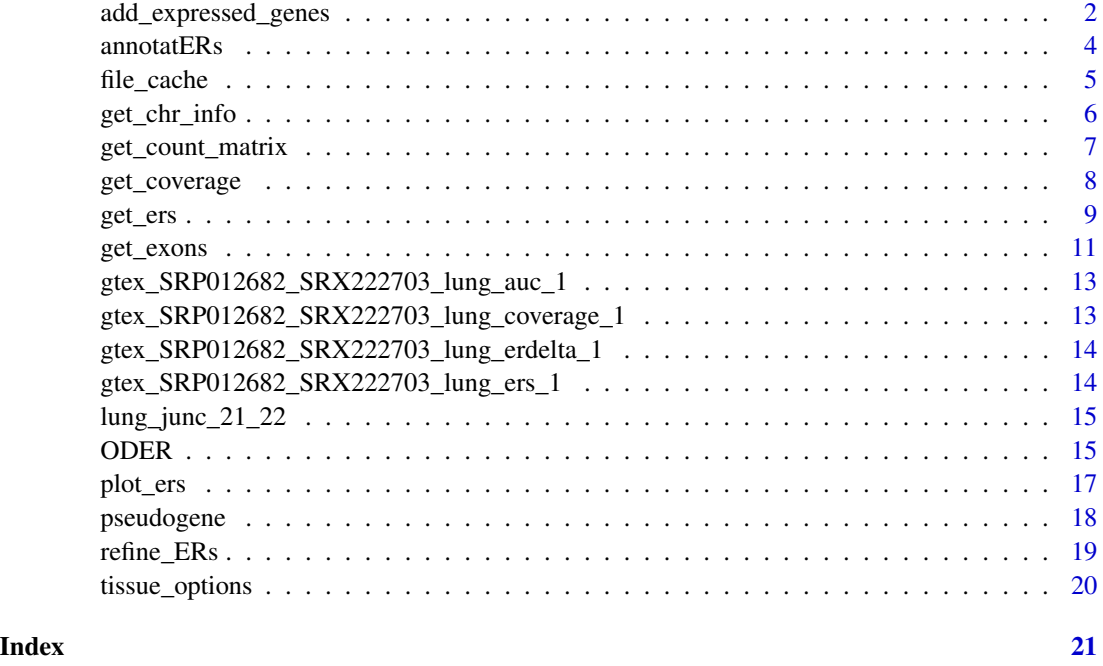

<span id="page-1-1"></span>add\_expressed\_genes *Adding the nearest expressed genes*

## Description

Updating expressed regions with the expressed gene that is closest to it. After entering the tissue that has been sequenced, the nearest gene and nearest expressed gene will be added to the metadata columns of the annotated ERs.

## <span id="page-2-0"></span>add\_expressed\_genes 3

## Usage

```
add_expressed_genes(
  input_file = NULL,
  tissue,
  gtf,
  species = "Homo_sapiens",
  annot_ers,
  type_col_name = "type"
)
```
### Arguments

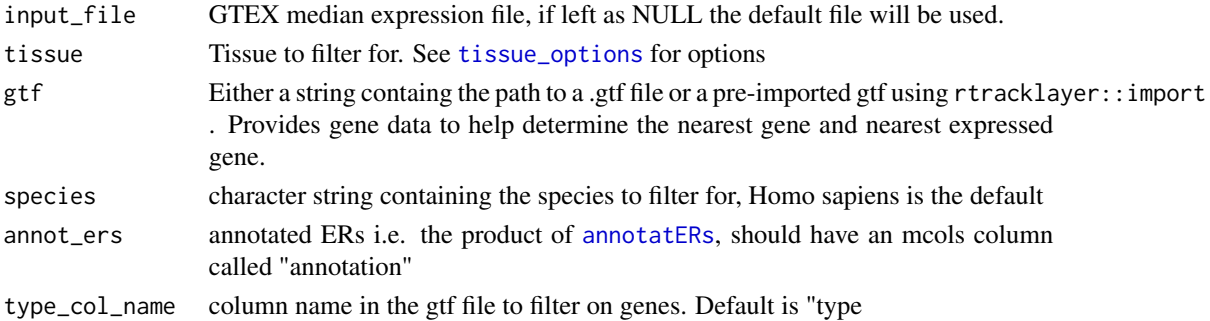

## Value

Granges with annotated ERs and details of their nearest expressed genes

```
gtf_url <- paste0(
    "http://ftp.ensembl.org/pub/release-103/gtf/",
    "homo_sapiens/Homo_sapiens.GRCh38.103.chr.gtf.gz"
\lambdagtf_path <- file_cache(gtf_url)
gtf_gr <- rtracklayer::import(gtf_path)
ex_opt_ers <- GenomicRanges::GRanges(
    seqnames = S4Vectors::Rle(c("chr21", "chr22"), c(2, 2)),
    ranges = IRanges::IRanges(
        start = c(5116369, 5118691, 5125879, 5128214),
        end = c(5117231, 5118847, 5125988, 5128403)
    )
\mathcal{L}ex_opt_ers_w_exp_genes <- add_expressed_genes(
    tissue = "lung", gf = gf_grf,annot_ers = ex_opt_ers
\mathcal{L}ex_opt_ers_w_exp_genes
```
<span id="page-3-1"></span><span id="page-3-0"></span>annotatERs *Connects ERs to genes using junction data, then classifies ERs into "exonic", "intronic", "intergenic", or a combination of these categories*

## Description

Finds the overlap between junctions and ERs, then adds gene info and junction info as metadata columns. Then, uses a gtf file or a Txdb passed in to generate a genomic state used to label each ER as to whether they are exonic, intronic, intergenic or none.

#### Usage

annotatERs(opt\_ers, junc\_data, genom\_state, gtf, txdb)

#### Arguments

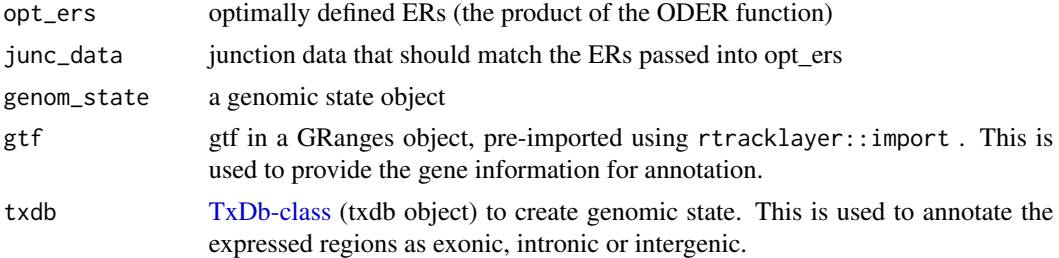

## Value

annotated ERs

```
gtf_url <- paste0(
    "http://ftp.ensembl.org/pub/release-103/gtf/",
    "homo_sapiens/Homo_sapiens.GRCh38.103.chr.gtf.gz"
)
# file_cache is an internal function to download a bigwig file from a link
# if the file has been downloaded recently, it will be retrieved from a cache
gtf_path <- file_cache(gtf_url)
gtf_gr <- rtracklayer::import(gtf_path)
ex_opt_ers <- GenomicRanges::GRanges(
    seqnames = S4Vectors::Rle(c("chr21"), c(5)),ranges = IRanges::IRanges(
        start = c(5032176, 5033408, 5034717, 5035188, 5036577),
        end = c(5032217, 5033425, 5034756, 5035189, 5036581)
   )
\mathcal{L}
```
#### <span id="page-4-0"></span>file\_cache 5

```
junctions <- SummarizedExperiment::rowRanges(dasper::junctions_example)
chrs_to_keep <- c("21", "22")
#### preparing the txdb and genomstate object(s)
hg38_chrominfo <- GenomeInfoDb::getChromInfoFromUCSC("hg38")
new_info <- hg38_chrominfo$size[match(
    chrs_to_keep,
    GenomeInfoDb::mapSeqlevels(hg38_chrominfo$chrom, "Ensembl")
)]
names(new_info) <- chrs_to_keep
gtf_gr_tx <- GenomeInfoDb::keepSeqlevels(gtf_gr,
    chrs_to_keep,
    pruning.mode = "tidy"
)
GenomeInfoDb::seqlengths(gtf_gr_tx) <- new_info
GenomeInfoDb::seqlevelsStyle(gtf_gr_tx) <- "UCSC"
rtracklayer::genome(gtf_gr_tx) <- "hg38"
ucsc_txdb <- GenomicFeatures::makeTxDbFromGRanges(gtf_gr_tx)
genom_state <- derfinder::makeGenomicState(txdb = ucsc_txdb)
ens_txdb <- ucsc_txdb
GenomeInfoDb::seqlevelsStyle(ens_txdb) <- "Ensembl"
annot_ers1 <- annotatERs(
   opt_ers = ex_opt_ers, junc_data = junctions,
   gtf = gtf_gr, txdb = ens_txdb, genom_state = genom_state
)
annot_ers1
```
file\_cache *Cache a file if it is not found locally*

## Description

file\_cache will use: [BiocFileCache](#page-0-0) and will then cache the file for faster repeated retrival, if it is not found locally (i.e. a URL).

#### Usage

file\_cache(file\_path)

## Arguments

file\_path a path to file of interest.

#### Value

file\_path of cached file or unchanged file\_path if found locally.

## Examples

```
rec_url <- recount::download_study(
   project = "SRP012682",
    type = "samples",
   download = FALSE
)
eg_bwfile <- file_cache(rec_url[1])
eg_bwfile
```
get\_chr\_info *Get information from UCSC about the chromosomes passed in*

## Description

Download information about each of the chromosomes passed in, most importantly the size.

## Usage

get\_chr\_info(chrs, genome)

## Arguments

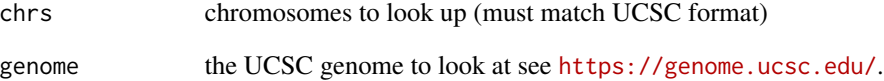

## Value

a dataframe with data on the passed in chromosomes

## Examples

```
eg_info <- get_chr_info(chrs = c("chr21", "chr22"), genome = "hg38")
```
eg\_info

<span id="page-5-0"></span>

#### <span id="page-6-0"></span>Description

Scores the mean coverage of the expressed regions as a count matrix

#### Usage

get\_count\_matrix(bw\_paths, annot\_ers, cols = NULL)

## Arguments

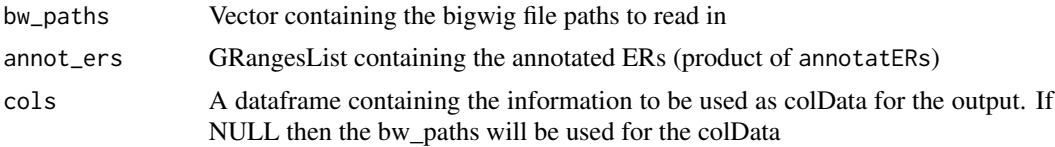

### Value

A Ranged Summarized Experiment containing the gene counts as an assay

```
megadepth::install_megadepth()
rec_url <- recount::download_study(
    project = "SRP012682",
    type = "samples",
    download = FALSE
)
# file_cache is an internal function to download a bigwig file from a link
# if the file has been downloaded recently, it will be retrieved from a cache
bw_path <- file_cache(rec_url[1])
ex_opt_ers <- GenomicRanges::GRanges(
    seqnames = S4Vectors::Rle(c("chr1", "chr2"), c(4, 1)),ranges = IRanges::IRanges(
        start = c(1:5),
        end = seq(100, 500, 100)
    )
\mathcal{L}example_cm <- get_count_matrix(
    bw<sub>p</sub>aths = c(bw<sub>path</sub>, bw<sub>path</sub>),
    annot_ers = ex_opt_ers
\mathcal{L}example_cm
```
## Description

get\_coverage returns the mean coverage of the BigWig files passed in. Internally, this operates through derfinder::loadCoverage.

## Usage

```
get_coverage(
 bw_paths,
  auc_raw,
  auc_target,
 chrs = ",
  genome = "hg38",
 bw_chr = "chr"
)
```
## Arguments

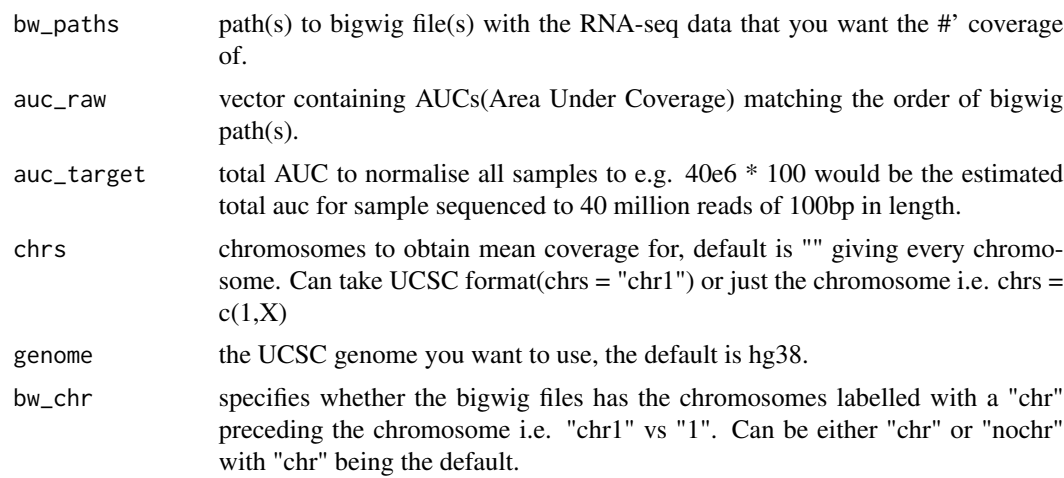

#### Value

a list of Rles detailing the mean coverage per chromosome passed in.

```
rec_url <- recount::download_study(
    project = "SRP012682",
    type = "samples",
    download = FALSE
\mathcal{L}
```
#### <span id="page-8-0"></span>get\_ers 9

```
bw_path <- file_cache(rec_url[1])
# As of rtracklayer 1.25.16, BigWig is not supported on Windows.
if (!xfun::is_windows()) {
   eg_coverage <- get_coverage(
       bw_paths = bw_path,
        auc_raw = 11872688252,
        auc\_target = 40e6 * 100,chrs = c("chr21", "chr22")
   \lambdaeg_coverage
}
```
<span id="page-8-1"></span>

get\_ers *Define sets of ERs*

## Description

get\_ers defines expressed regions across an inputted range of mean coverage cut-offs (MCCs) and max region gaps (MRGs) from the coverage.

get\_strand\_ers defines ERs across an inputted range of mean coverage cut-offs (MCCs) and max region gaps (MRGs) from the coverage.

## Usage

```
get_ers(coverage, mccs, mrgs)
get_strand_ers(
 bw_pos,
 bw_neg,
 auc_raw_pos,
  auc_raw_neg,
  auc_target,
  chrs,
 mccs,
 mrgs,
 bw_{\text{c}}hr = "chr"
\mathcal{L}
```
#### Arguments

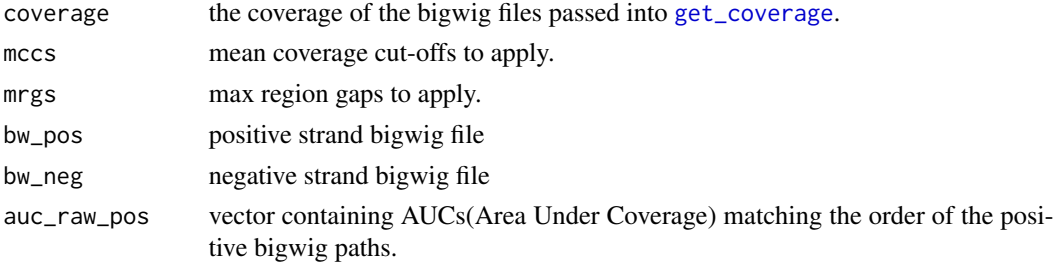

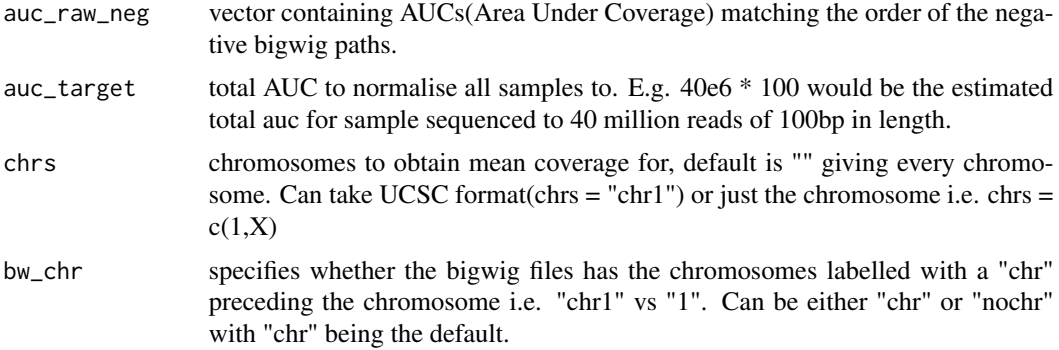

#### Value

list containing sets of ERs, each generated using a particular combination of MCC and MRG.

list containing sets of stranded ERs, each generated using a particular combination of MCC and MRG.

## Functions

• get\_strand\_ers: Method for getting ers from stranded BigWig files

```
data(gtex_SRP012682_SRX222703_lung_coverage_1, package = "ODER")
eg_ers <- get_ers(
   coverage = gtex_SRP012682_SRX222703_lung_coverage_1,
   mccs = c(5, 10),mrgs = c(10, 20)
\lambdaeg_ers
library("magrittr")
gtex_metadata <- recount::all_metadata("gtex")
gtex_metadata <- gtex_metadata %>%
    as.data.frame() %>%
    dplyr::filter(project == "SRP012682")
rec_url <- recount::download_study(
   project = "SRP012682",type = "samples",
   download = FALSE
)
# file_cache is an internal function to download a bigwig file from a link
# if the file has been downloaded recently, it will be retrieved from a cache
bw_plus <- file_cache(rec_url[58])
bw_minus <- file_cache(rec_url[84])
# As of rtracklayer 1.25.16, BigWig is not supported on Windows.
if (!xfun::is_windows()) {
```

```
stranded_ers <- get_strand_ers(
        bw_pos = bw_plus, bw_neg = bw_minus,
        auc_raw_pos = gtex_metadata[["auc"]][58],
        auc_raw_neg = gtex_metalaf[["auc"]][84], acc_target = 40e6 * 100,chrs = "chr21", mccs = c(5, 10), mrgs = c(10, 20)\lambdastranded_ers
}
```
<span id="page-10-1"></span>get\_exons *Obtain set of non-overlapping exons*

## Description

Downloads a well-defined set of exons to be used in obtaining the optimum set of Expressed regions. These exons are used in calculating the exon deltas.

Calculates the median exon delta and the number of ERs with an exon delta of 0 by comparing each combination of MCC and MRG with the optimum exons from the ensembl database.

Uses a delta calculating function and a well defined set of exons to find which combination of MCC and MRG gives the best definition of the Expressed regions.

## Usage

```
get_exons(gtf, ucsc_chr, ignore.strand = TRUE, biotype = "Non-overlapping")
get_ers_delta(ers, opt_exons, delta_fun = NULL)
get_opt_ers(ers, ers_delta)
```
## Arguments

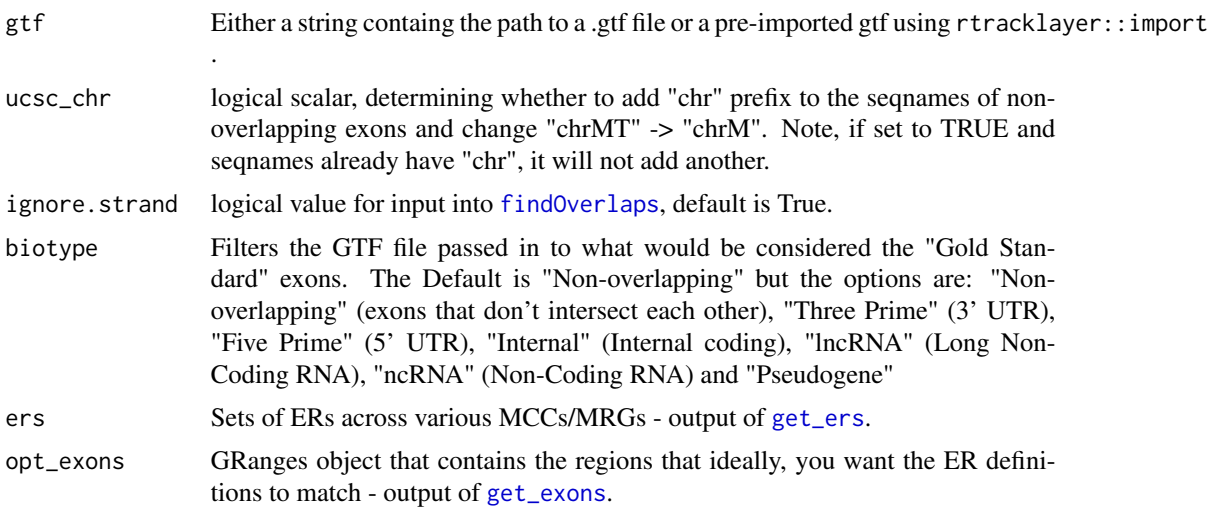

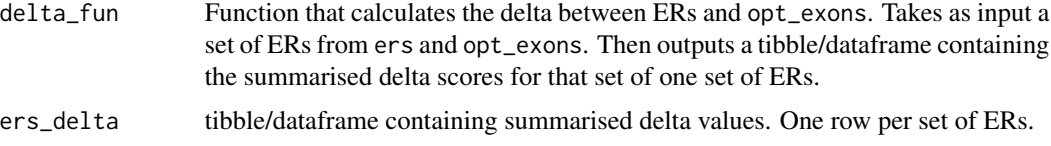

#### Value

GRanges object containing non-overlapping exons.

tibble/dataframe containing summarised delta values. One row per set of ERs.

list containing optimised ERs, optimal pair of MCC/MRGs and delta\_df

#### Functions

- get\_exons: Filter for the exons to calculate the deltas against
- get\_ers\_delta: Method to get ers delta to help determine the optimum ers

```
gtf_url <- paste0(
    "http://ftp.ensembl.org/pub/release-103/gtf/",
    "homo_sapiens/Homo_sapiens.GRCh38.103.chr.gtf.gz"
)
gtf_path <- file_cache(gtf_url)
gtf_gr <- rtracklayer::import(gtf_path)
eg_opt_exons <- get_exons(
    gtf = gtf\_gr,
    ucsc_chr = TRUE,
    ignore.strand = TRUE
)
eg_opt_exons
data(gtex_SRP012682_SRX222703_lung_ers_1, package = "ODER")
eg_ers_delta <- get_ers_delta(
    ers = gtex_SRP012682_SRX222703_lung_ers_1,
    opt_exons = eg_opt_exons
\mathcal{L}eg_ers_delta
data(gtex_SRP012682_SRX222703_lung_ers_1, package = "ODER")
opt_ers <- get_opt_ers(
    ers = gtex_SRP012682_SRX222703_lung_ers_1,
    ers_delta = eg_ers_delta
\lambdaopt_ers
```
<span id="page-12-0"></span>gtex\_SRP012682\_SRX222703\_lung\_auc\_1 *An example AUC value*

#### Description

An Area Under Coverage (AUC) value for a user to try out the package and to pass in for tests. From the GTEX data set and project SRP012682, the actual value is 11872688252.

#### Usage

data(gtex\_SRP012682\_SRX222703\_lung\_auc\_1)

#### Format

A numeric value

## Source

See example.R in data-raw

gtex\_SRP012682\_SRX222703\_lung\_coverage\_1 *An example object containing coverage*

## Description

Coverage generated for a user to try out the package and to pass in for tests. Coverage of chromosomes 21 and 22 from the project SRP012682.

## Usage

data(gtex\_SRP012682\_SRX222703\_lung\_coverage\_1)

## Format

A list of length 2 containing 2 Rles for chromosomes 21 and 22 respectively

#### Source

See example.R in data-raw

<span id="page-13-0"></span>gtex\_SRP012682\_SRX222703\_lung\_erdelta\_1 *An example set of ER deltas*

## Description

This set of deltas was calculated using gtex\_lung\_ers\_1 and exons from ensembl.

#### Usage

```
data(gtex_SRP012682_SRX222703_lung_erdelta_1)
```
## Format

A tibble/dataframe with the sums, means, medians, n\_eq\_0 and propor\_eq\_0 for each combination of mccs  $(5 \& 10)$  and mrgs  $(10 \& 20)$ 

#### Source

See example.R in data-raw

gtex\_SRP012682\_SRX222703\_lung\_ers\_1 *An example set of Expressed Regions*

## Description

An example set of Expressed Regions generated for a user to try out the package and to pass in for tests. Generated using gtex\_SRP012682\_SRX222703\_lung\_coverage\_1 and MCCs of 5 and 10 and MRGs of 10 and 20.

## Usage

```
data(gtex_SRP012682_SRX222703_lung_ers_1)
```
## Format

A list containing two lists (for each mcc) each with a set of genomic ranges for the different combinations of mcc and mrg

## Source

See example.R in data-raw

<span id="page-14-0"></span>

#### Description

These junctions were sampled from a local junction file.

## Usage

```
data(lung_junc_21_22)
```
## Format

A dataframe with the junction ID, chromosome, start and ends, strand, number of samples, acceptor and donor

#### Source

**GTEx** 

ODER *ODER: Optimising the Definition of Expressed Regions*

## Description

The aim of ODER is to identify previously unannotated expressed regions (ERs) using RNAsequencing data. For this purpose, ODER defines and optimises the definition of ERs, then connected these ERs to genes using junction data. In this way, ODER improves gene annotation. Gene annotation is a staple input of many bioinformatic pipelines and a more complete gene annotation can enable more accurate interpretation of disease associated variants.

Returns the optimum definition of the expressed regions by finding the ideal MCC (Mean Coverage Cutoff) and MRG (Max Region Gap). The combination of MCC and MRG that returns the expressed region with the smallest exon delta is the most ideal.

## Usage

```
ODER(
  bw_paths,
  auc_raw,
  auc_target,
  chrs = ",
  genome = "hg38",
  mccs,
  mrgs,
  gtf = NULL,
```

```
ucsc_chr,
 ignore.strand,
 exons_no_overlap = NULL,
 biotype = "Non-overlapping",
 bw_{\text{c}}hr = "chr",
 file_type = "non-stranded",
 bw_pos = NULL,
 bw_neg = NULL,
 auc_raw_pos = NULL,
 auc_raw_neg = NULL
\mathcal{L}
```
## Arguments

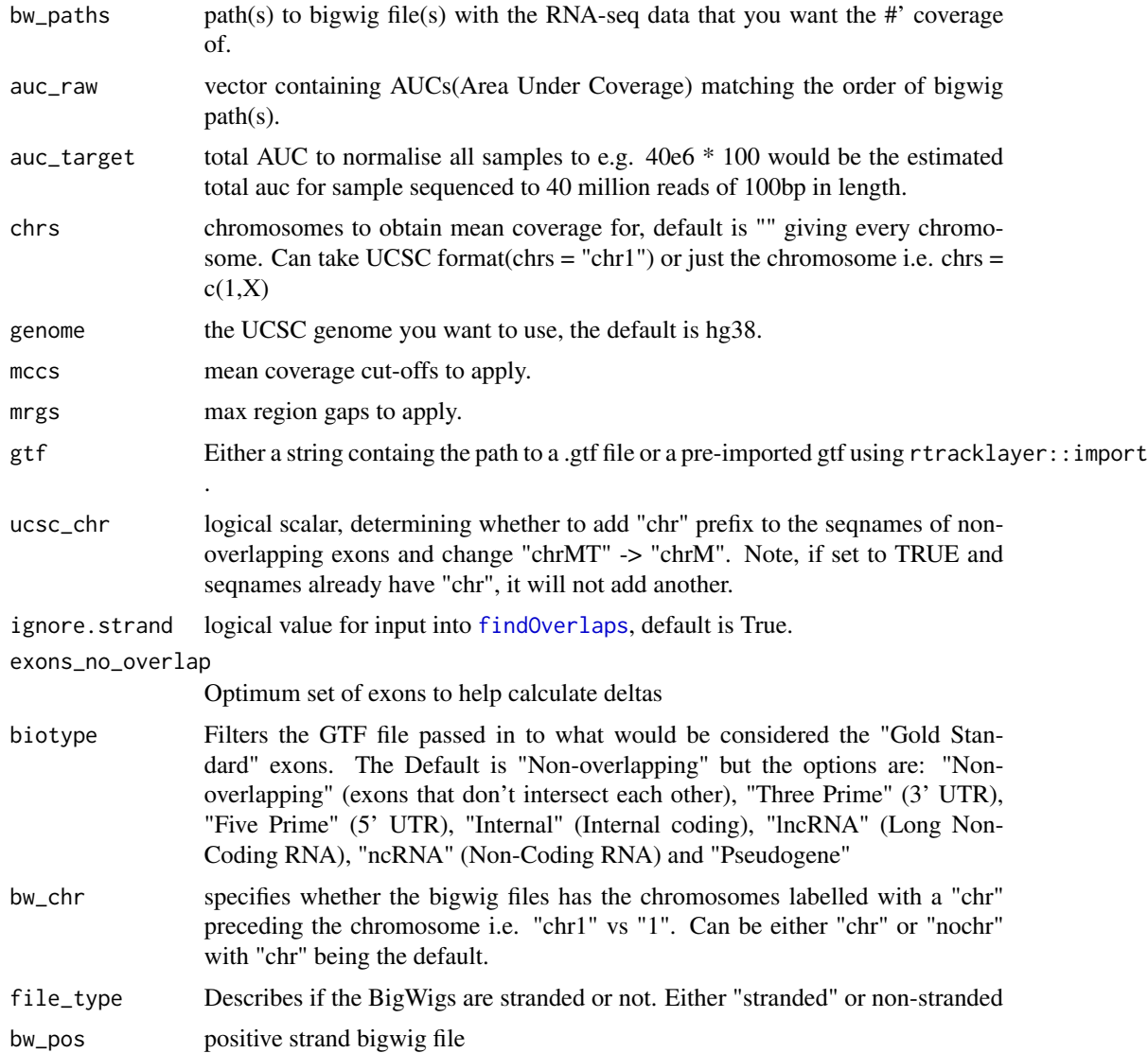

<span id="page-15-0"></span>

<span id="page-16-0"></span>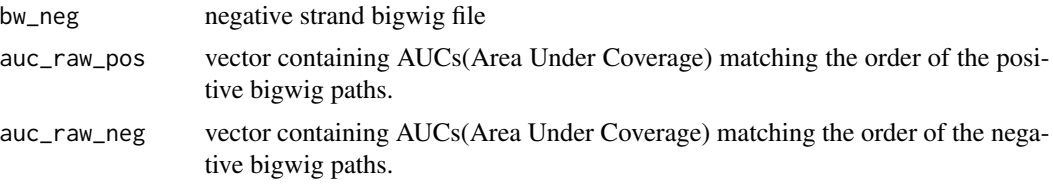

## Value

list containing optimised ERs, optimal pair of MCC/MRGs and delta\_df

#### Examples

```
rec_url <- recount::download_study(
    project = "SRP012682",type = "samples",
    download = FALSE
)
# file_cache is an internal function to download a bigwig file from a link
# if the file has been downloaded recently, it will be retrieved from a cache
bw_path <- file_cache(rec_url[1])
gtf_url <- paste0(
    "http://ftp.ensembl.org/pub/release-103/gtf/",
    "homo_sapiens/Homo_sapiens.GRCh38.103.chr.gtf.gz"
)
gtf_path <- file_cache(gtf_url)
# As of rtracklayer 1.25.16, BigWig is not supported on Windows.
data(gtex_SRP012682_SRX222703_lung_auc_1, package = "ODER")
if (!xfun::is_windows()) {
    opt_ers <- ODER(
        bw<sub>paths</sub> = bw<sub>path</sub>,
        auc_raw = gtex_SRP012682_SRX222703_lung_auc_1,
        auc\_target = 40e6 * 100, chrs = c("chr21", "chr22"),genome = "hg38", mccs = c(5, 10), mrgs = c(10, 20),
        gtf = gtf_path, ucsc_chr = TRUE, ignore.strand = TRUE,
        exons_no_overlap = NULL, bw_chr = "chr"
    )
    opt_ers
}
```
plot\_ers *Plot Expressed regions*

#### Description

Plots the median deltas and the number of ERs with a delta of 0 against the MCCs on two separate graphs with a line for each of the various MRGs.

## <span id="page-17-0"></span>Usage

```
plot_ers(ers_delta, opt_mcc_mrg)
```
## Arguments

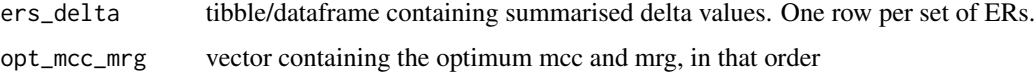

## Value

Plot of MCC against median delta and number of ERS with a delta of 0

## Examples

```
data(gtex_SRP012682_SRX222703_lung_erdelta_1, package = "ODER")
eg_plots <- plot_ers(
   ers_delta = gtex_SRP012682_SRX222703_lung_erdelta_1, opt_mcc_mrg = c(
        "mcc_10",
        "mrg_20"
   )
\mathcal{L}eg_plots
```
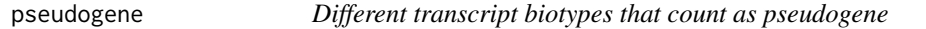

## Description

These are the various transcript biotypes typically found in the transcript biotype column of a gtf file.

## Usage

data(pseudogene)

## Format

A character vector with all of the different pseudogene categories [get\\_exons](#page-10-1) function.

#### Source

See exon\_biotypes.R in data-raw

#### <span id="page-18-0"></span>Description

Uses the junctions added by [annotatERs](#page-3-1) to modify the starts and ends of the expressed regions. When a junction intersects an expressed region depending on whether it is the start or end or both, the regions corresponding starts and ends will be modified.

#### Usage

```
refine_ERs(annot_ers)
```
#### Arguments

annot\_ers ERs that have been annotated (result of annotatER)

## Details

As junctions mark intron boundaries, the expressed region will be changed to either being one less or one more than the junction end.

#### Value

Genomic ranges with refined base pair starts and ends

```
# create example set of ers to save runtime
ex_annot_ers <- GenomicRanges::GRanges(
   seqnames = S4Vectors:Rle(c("chr21"), c(3)),ranges = IRanges::IRanges(
       start = c(5093576, 5097663, 5162182),
       end = c(5093833, 5097762, 5162257)
   ),
   grl = GenomicRanges::GRangesList(
       GenomicRanges::GRangesList(
            GenomicRanges::GRanges(
                seqnames = S4Vectors: Rle(c("chr21"), c(1)),ranges = IRanges::IRanges(
                    start = c(5093712),
                    end = c(5093744)
                \mathcal{E}),
            GenomicRanges::GRanges(
                seqnames = S4Vectors::Rle(c("chr21"), c(1)),
                ranges = IRanges::IRanges(
                    start = c(5097642),
                    end = c(5097669)
```

```
\mathcal{L}),
             GenomicRanges::GRanges(
                  seqnames = S4Vectors::Rle(c("chr21"), c(1)),
                  ranges = IRanges::IRanges(
                      start = c(5162249),
                      end = c(5162287)
                  )
             \mathcal{L}\lambda),
    annotation = c("intron", "intron", "intron")
\mathcal{L}refined_ers <- refine_ERs(ex_annot_ers)
refined_ers
```
<span id="page-19-1"></span>tissue\_options *The different tissues that can be filtered on for gene expression*

## Description

These options were derived from the contents of the GTEx analysis gene median RPKM file.

#### Usage

```
data(tissue_options)
```
#### Format

A character vector with all of the tissue options available to filter on. These are to be used in conjunction with the [add\\_expressed\\_genes](#page-1-1) function.

## Source

local data

# <span id="page-20-0"></span>Index

```
∗ datasets
    gtex_SRP012682_SRX222703_lung_auc_1,
        13
    gtex_SRP012682_SRX222703_lung_coverage_1,
refine_ERs, 19
        13
    gtex_SRP012682_SRX222703_lung_erdelta_1,
tissue_options, 3, 20
        14
    gtex_SRP012682_SRX222703_lung_ers_1,
        14
    lung_junc_21_22, 15
    pseudogene, 18
    tissue_options, 20
add_expressed_genes, 2, 20
annotatERs, 3, 4, 19
BiocFileCache, 5
file_cache, 5
findOverlaps, 11, 16
get_chr_info, 6
get_count_matrix, 7
get_coverage, 8, 9
get_ers, 9, 11
get_ers_delta (get_exons), 11
get_exons, 11, 11, 18
get_opt_ers (get_exons), 11
get_strand_ers (get_ers), 9
gtex_SRP012682_SRX222703_lung_auc_1,
        13
gtex_SRP012682_SRX222703_lung_coverage_1,
        13
gtex_SRP012682_SRX222703_lung_erdelta_1,
        14
gtex_SRP012682_SRX222703_lung_ers_1,
        14
lung_junc_21_22, 15
ODER, 15
                                                plot_ers, 17
                                                pseudogene, 18
                                                TxDb-class, 4
```